## kindle

[\[Kindle](http://typea.info/tips/wiki.cgi?page=Kindle)]

mobi

 $($   $)$ 

Kindle

EPUB

 $1.EPUB$ 

2.mobi

[Kindle](http://typea.info/tips/wiki.cgi?page=Kindle)

**LibreOffice** 

Writer2ePub

mobi Kinde Gen

Sigil

EPUB

Kindle Comic Creator

<http://www.amazon.com/kc2>

800kb

 $900 * 1,536$ 

Amazon

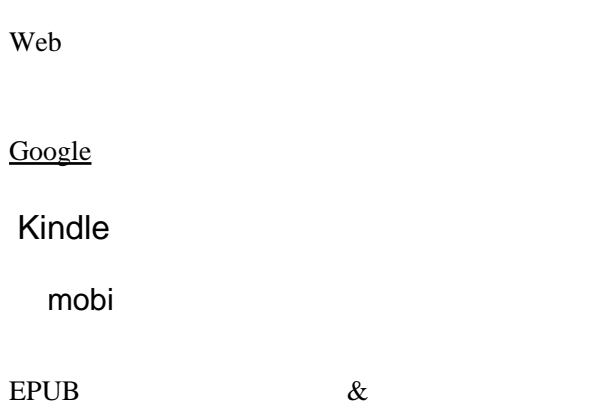

Kindle

Web [HTML](http://typea.info/tips/wiki.cgi?page=HTML) <u>[CSS](http://typea.info/tips/wiki.cgi?page=CSS)</u> [XML](http://typea.info/tips/wiki.cgi?page=XML)

PDF

KDP

 $50MB$ <sup>1</sup>  $1$  and  $1$  defined by

127kb

256kb

800kb

[Kindle](http://typea.info/tips/wiki.cgi?page=Kindle) Comic Creator

 $($ 

Jpeg or tiff

Kindle

 $1$ -Click

kobo

 $2013/4$ 

 $99 - 20,000$ 

35 - 70%

Amazon

Amazon

35% 70% 70% KDP Amazon

 $(1mb 1)$ kindle  $250 - 1,250$ 

60 W-8BEN

Amazon

Libre[Office](http://typea.info/tips/wiki.cgi?page=Office) EPUB [Kindle](http://typea.info/tips/wiki.cgi?page=Kindle)  $EPUB$  -> mobi Amazon

Amazon Kindle <https://kdp.amazon.co.jp/self-publishing/signin> KDP

 $14$